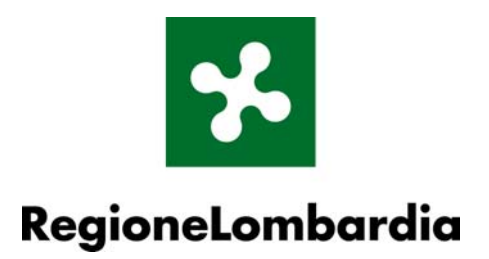

**Schema fisico ZPS e SIC** 

*Versione 1.1 settembre 2006* 

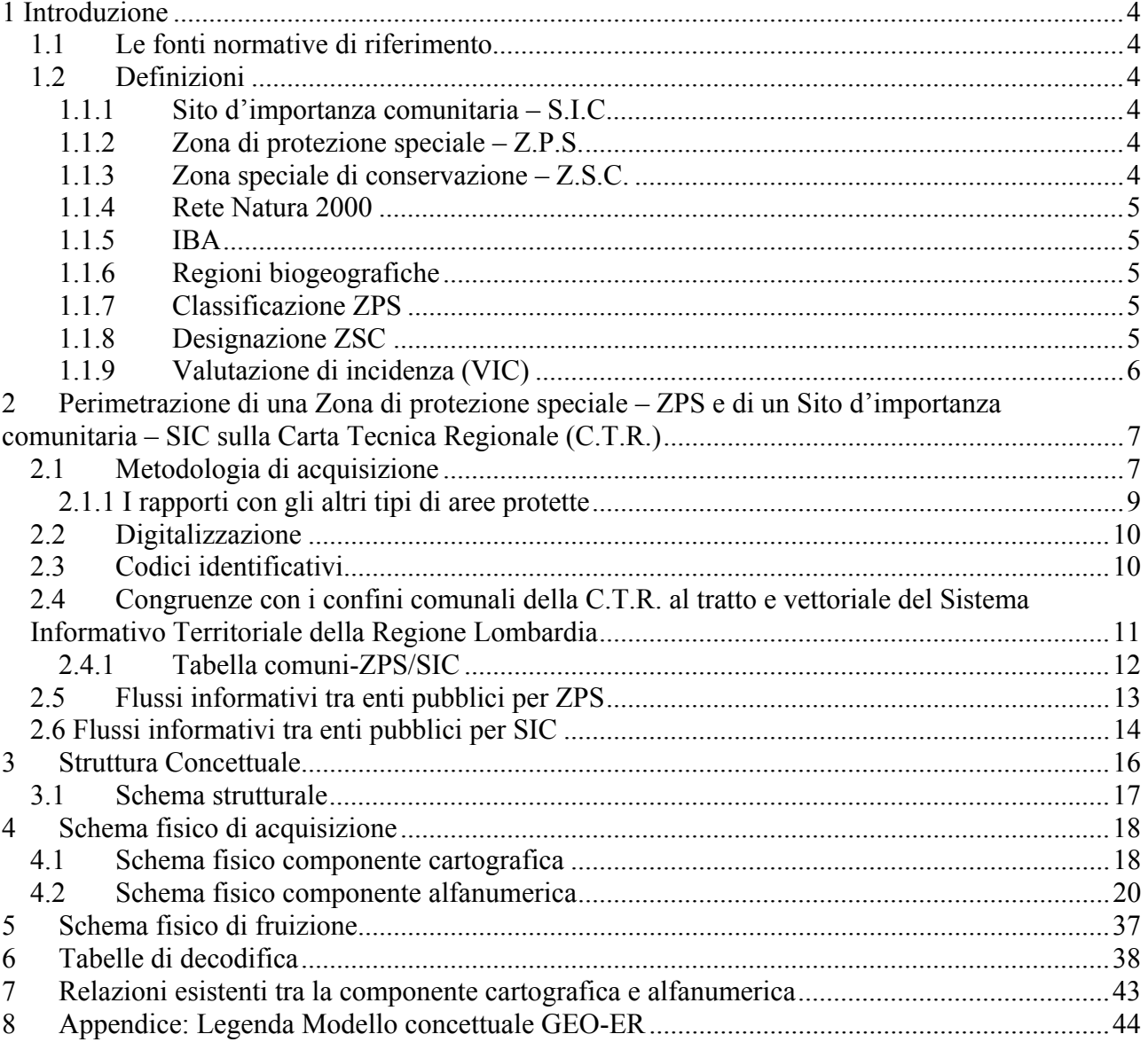

# **INDICE**

# <span id="page-3-0"></span>**1 Introduzione**

# **1.1 Le fonti normative di riferimento**

- Direttiva del Consiglio Europeo 79/409/CEE (detta *"Uccelli selvatici"*), concernente la conservazione degli uccelli selvatici e successive modifiche;
- Direttiva del Consiglio Europeo 92/43/CEE (detta *"Habitat"*)*,* relativa alla conservazione degli habitat naturali e seminaturali e della flora e della fauna selvatica e successive modifiche;
- DPR 8 settembre 1997, n.357 Regolamento di attuazione della direttiva 92/43/CEE relativa alla conservazione degli habitat naturali e seminaturali e della flora e della fauna selvatica e successive modifiche.

# **1.2 Definizioni**

# **1.1.1 Sito d'importanza comunitaria – S.I.C.**

Sito che nella regione biogeografica a cui appartiene contribuisce, in modo significativo, a mantenere e ripristinare un tipo di habitat naturale di cui all'allegato I o una specie di cui all'allegato II in uno stato di conservazione soddisfacente e che può inoltre contribuire in modo significativo alla coerenza di Natura 2000 di cui all'art. 3, e/o che contribuisce in modo significativo al mantenimento della diversità biologica nella regione biogeografia o nelle regioni biogeografiche in questione (Art. 1, Direttiva 92/43/CEE).

# **1.1.2 Zona di protezione speciale – Z.P.S.**

Gli Stati membri classificano come zone di protezione speciale *i territori più idonei in numero e superficie alla conservazione* delle specie di uccelli nella zona geografica marittima e terrestre in cui si applica la direttiva.

A tal fine si tiene conto delle specie:

- minacciate di sparizione;
- che possono essere danneggiate da talune modifiche dei loro habitat;
- rare, in quanto la loro popolazione è scarsa o la loro ripartizione locale è limitata;
- che richiedono una particolare attenzione per la specificità dei loro habitat

(artt. 3-4, Direttiva 79/409/CEE)

# **1.1.3 Zona speciale di conservazione – Z.S.C.**

Una volta definito l'elenco dei Siti di Importanza Comunitaria, in seguito all'accordo tra la Commissione ed ognuno degli Stati membri, "lo Stato membro interessato designa tale sito come Zona Speciale di Conservazione" (art.4, comma 4 della Direttiva Habitat).

<span id="page-4-0"></span>In Italia è Il Ministro dell'ambiente e della tutela del territorio, che designa, con decreto adottato d'intesa con ciascuna regione interessata, i SIC elencati nella lista ufficiale come "Zone speciali di conservazione".

# **1.1.4 Rete Natura 2000**

La Direttiva "Habitat" prevede la costituzione di una rete ecologica europea denominata Natura 2000 formata dalle Zone Speciali di Conservazione (ZSC) e dalle Zone di Protezione Speciale (ZPS).

# **1.1.5 IBA**

Le IBA sono aree prioritarie per la conservazione dell'avifauna identificate in tutto il mondo, sulla base di criteri omogenei, dalle varie associazioni che fanno parte di BirdLife International. L'inventario IBA è stato riconosciuto dall'Unione Europea come strumento tecnico per l'individuazione delle aree da tutelare come ZPS.

La prima edizione dell'inventario è stata pubblicata nel 1989 dalla Birdlife International con il titolo "[Important Bird](http://www.birdlife.org.uk/action/science/sites/index.html) Areas in Europe" e successivamente ampliata e aggiornata nel II inventario delle IBA.

La Direzione Conservazione della Natura del Ministero dell'Ambiente e del Territorio ha aggiornato e perfezionato i dati relativi ai siti italiani; ad oggi le IBA italiane identificate sono 172 e rappresentano sostanzialmente tutte le tipologie ambientali del nostro Paese.

# **1.1.6 Regioni biogeografiche**

Ai fini della coerenza della rete ecologica europea e della conservazione della biodiversità i Siti d'Importanza Comunitaria sono stati individuati all'interno delle Regioni biogeografiche di appartenenza: la regione lombardia è interessata dalle sole regioni biogeografiche "alpina" e "continentale".

# **1.1.7 Classificazione ZPS**

Le zone di protezione speciale ZPS ai sensi della direttiva 79/409/CEE risultano classificate ovvero istituite al momento della trasmissione dei formulari standard "Natura 2000" e della relativa cartografia dall'autorità nazionale competente, il Ministero dell'Ambiente e della tutela del territorio, alla Commissione Europea.

L'elenco complessivo delle ZPS classificate viene successivamente pubblicato con decreto ministeriale.

# **1.1.8 Designazione ZSC**

Atto di riconoscimento dell'autorità nazionale competente, in Italia il Ministro dell'ambiente e della tutela del territorio, che con proprio decreto adottato d'intesa con ciascuna regione interessata, designa i SIC elencati nella lista ufficiale come "Zone speciali di conservazione". La designazione delle ZSC completa la procedura formale per la realizzazione rete ecologica europea Natura 2000.

# <span id="page-5-0"></span>**1.1.9 Valutazione di incidenza (VIC)**

La valutazione d'incidenza è il procedimento di carattere preventivo al quale è necessario sottoporre qualsiasi piano o progetto che possa avere incidenze significative su un sito della rete Natura 2000, singolarmente o congiuntamente ad altri piani e progetti e tenuto conto degli obiettivi di conservazione del sito stesso.

In Regione Lombardia la VIC è affidata agli enti gestori dei SIC o delle ZPS quando l'ente gestore è individuato o in alternativa alla Provincia competente per territorio.

# <span id="page-6-0"></span>**2 Perimetrazione di una Zona di protezione speciale – ZPS e di un Sito d'importanza comunitaria – SIC sulla Carta Tecnica Regionale (C.T.R.)**

# **2.1 Metodologia di acquisizione**

 $\overline{a}$ 

Si possono individuare i seguenti passi per l'acquisizione di una ZPS e di un SIC:

- 1. **Assegnazione di un codice identificativo** per ogni ZPS e ogni SIC, si assegna un codice univoco identificativo (nello *schema fisico*<sup>[1](#page-6-1)</sup> campo COD\_ZPS per ZPS e COD\_SIC per SIC) ad ogni area protetta; in questo modo è possibile "collegare" ad ognuna di esse informazioni di tipo amministrativo e descrittivo
- 2. **Data-entry componente alfanumerica**, contestualmente alla fase di riporto deve essere "compilato" un apposito database con le informazioni alfanumeriche da associare ad ogni area protetta
- 3. **Acquisizione informatica (digitalizzazione)** tramite selezione di elementi della C.T.R. numerica vettoriale (Base Dati Geografica del Sistema Informativo Territoriale Regionale – detta CT10), quando esistenti, o apposita digitalizzazione in genere a video. Utilizzare come sfondo la CTR Raster regionale 1:10.000. [2](#page-6-2)

<span id="page-6-1"></span><sup>&</sup>lt;sup>1</sup> Lo schema fisico definisce, di una base dati, l'organizzazione, secondo un determinato software (e quindi con i suoi concetti propri), in insiemi di layer e tabelle, e la loro definizione in termini di campi, campi chiave, campi con riferimento a chiavi esterne (e relative relazioni), tipologia dei campi, domini (valori ammessi per i campi) e limiti sui domini, etc.

<span id="page-6-2"></span><sup>&</sup>lt;sup>2</sup> Nel caso di modifiche di ZPS e SIC esistenti dovranno essere aggiornati i medesimi strati informativi delle banche dati aree protette centralizzate nel DB Server del Sit regionale.

La casistica degli oggetti della C.T.R. numerica da prendere in considerazione è la seguente:

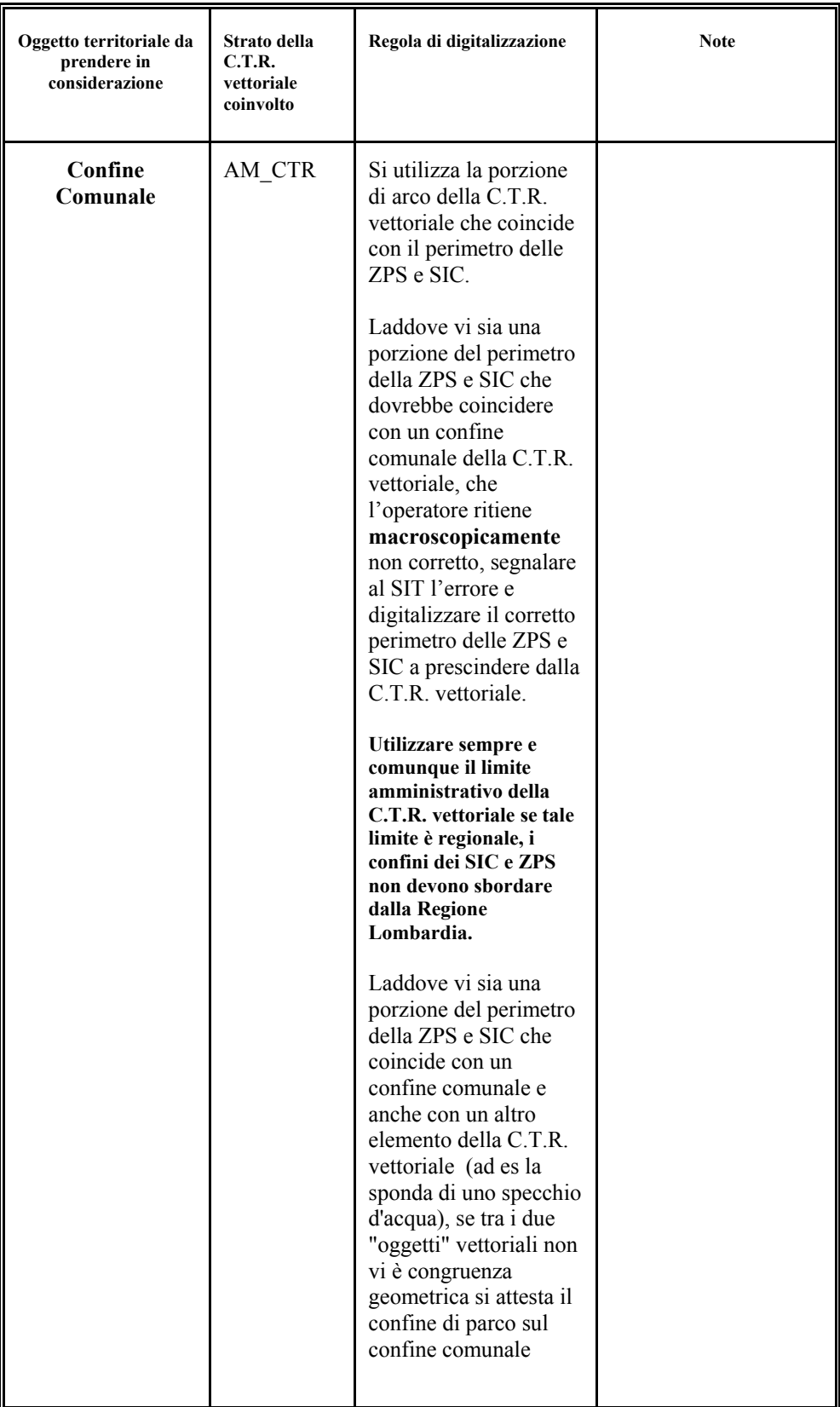

<span id="page-8-0"></span>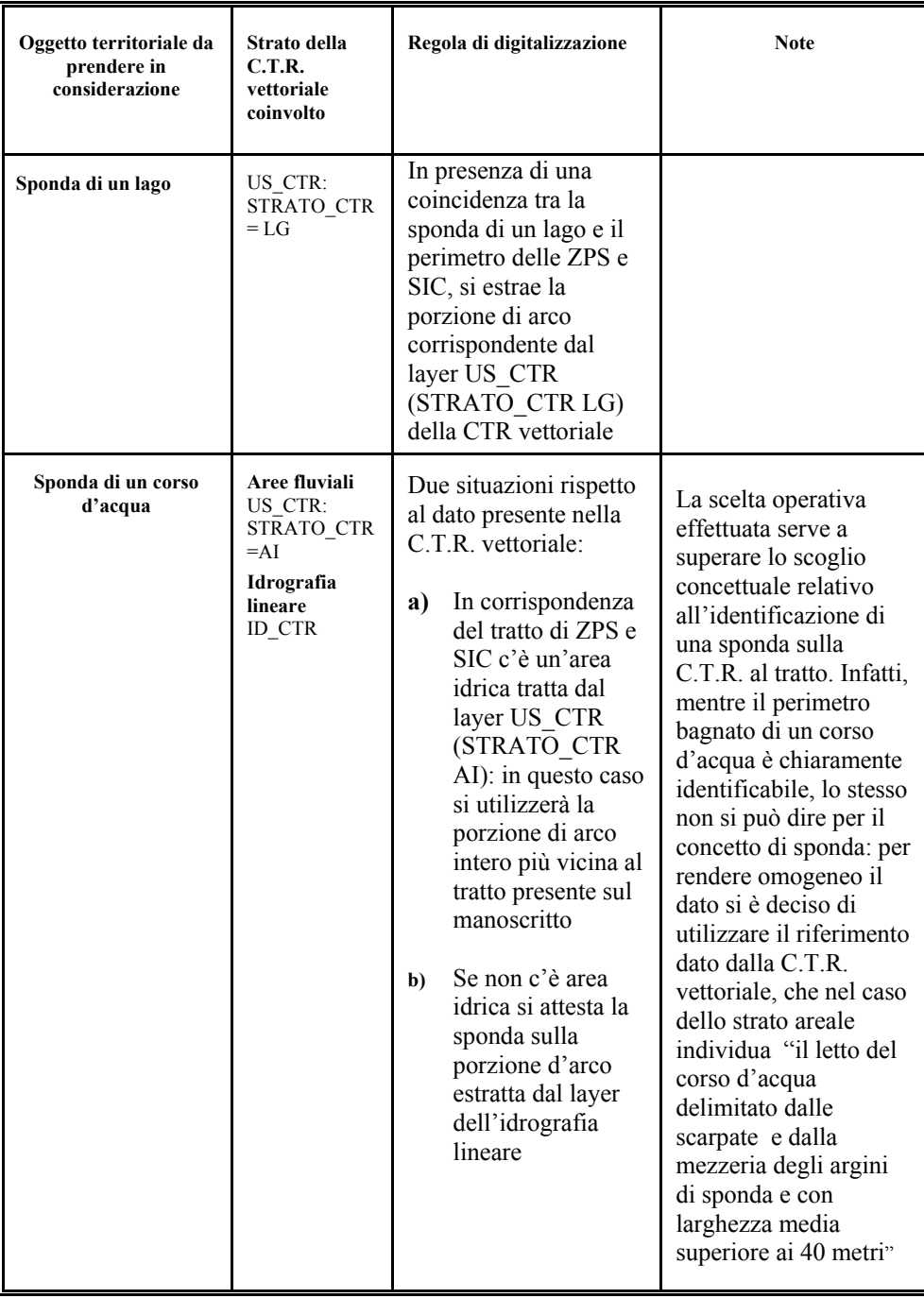

# **2.1.1 I rapporti con gli altri tipi di aree protette**

Spesso un medesimo territorio risulta essere tutelato, oltre che dai SIC e ZPS, anche da altre diverse tipologie di aree protette (di geometria poligonale), quali: le riserve regionali/nazionali, i parchi regionali/nazionali/naturali e i monumenti naturali. Può capitare, quindi, che una parte di perimetro di SIC e ZPS sia anche perimetro di un parco o riserva o monumento naturale; gli archi che individuano lo stesso perimetro per diverse tipologie di area protetta andranno acquisiti una sola volta. Nella digitalizzazione di un SIC o ZPS andrà quindi tenuto conto dell'eventuale presenza nel Sistema Informativo Territoriale della Regione Lombardia di poligoni appartenenti a PA (Parchi <span id="page-9-0"></span>regionali/nazionali), PAN (Parchi naturali), RS (Riserve) e MN (monumenti naturali); dall'area protetta preesistente andrà selezionato l'arco o gli archi che interessano.

# **2.2 Digitalizzazione**

Per questa attività, si rimanda anche alle considerazioni di carattere generale evidenziate nel paragrafo precedente. Le regole da seguire sono le seguenti:

- Si costruisce il perimetro della ZPS e/o SIC partendo, dove ha senso, dal dato C.T.R. vettoriale secondo le regole descritte nel paragrafo precedente (ad esempio: i perimetri delle ZPS e SIC non possono sbordare dai confini regionali della C.T.R. vettoriale) o eventualmente dagli strati informativi vettoriali delle altre tipologie di aree protette (parchi, riserve, monumenti naturali), presenti nel SIT della Regione
- La geometria ammessa è esclusivamente poligonale
- Si digitalizza il perimetro della ZPS e/o SIC associando ad ogni poligono digitalizzato il codice di ZPS (COD\_ZPS) o il codice di SIC (COD\_SIC).
- Le ZPS e/o SIC possono avere al loro interno delle isole (aree non assegnate ad area protetta, hanno valore di codice uguale a 0)
- Non vi debbono essere in alcun modo poligoni di ZPS diversi che si sovrappongono (è ammessa una condivisione di confine)
- Non vi debbono essere in alcun modo poligoni di SIC diversi che si sovrappongono (è ammessa una condivisione di confine)
- È ammessa invece una sovrapposizione tra ZPS e SIC

# **2.3 Codici identificativi**

Per identificare in modo univoco una ZPS e un SIC vengono definiti dei codici identificativi che vanno assegnati all'aree che ne fanno parte.

• Per le **ZPS**, (campo COD\_ZPS), il criterio di riempimento è il seguente:

Viene utilizzata la codifica europea del formulario standard Natura2000, il codice è una stringa di 9 caratteri, i primi due individuano lo stato membro (IT), i numeri a seguire la Regione, Provincia infine i progressivi dei siti a seconda dell'anno di proposta degli stessi. Il codice individua univocamente un sito; nel caso dei siti di tipo C - SIC e ZPS - il codice è il medesimo.

• Per i **SIC,** (campo COD\_SIC), il criterio di riempimento è il seguente:

Viene utilizzata la codifica europea del formulario standard Natura2000 , il codice è una stringa di 9 caratteri, i primi due individuano lo stato membro (IT), i numeri a seguire la Regione, Provincia infine i progressivi dei siti a seconda dell'anno di proposta degli stessi. Il codice individua univocamente un sito; nel caso dei siti di tipo C - SIC e ZPS - il codice è il medesimo.

# <span id="page-10-0"></span>**2.4 Congruenze con i confini comunali della C.T.R. al tratto e vettoriale del Sistema Informativo Territoriale della Regione Lombardia**

Nel seguente paragrafo attraverso esempi figurativi vengono ribadite le modalità di digitalizzazione del perimetro di un SIC o ZPS in corrispondenza dei confini della C.T.R. al tratto e/o vettoriale. Si ribadisce da subito quanto già scritto precedentemente, se il limite dell'area protetta (SIC o ZPS) poggia sul limite regionale e se vi è incongruenza geometrica tra il limite regionale della C.T.R. vettoriale e quello della C.T.R. al tratto, come limite delle ZPS e SIC si prende sempre l'arco della C.T.R. vettoriale, segnalando al S.I.T. della Regione Lombardia l'incongruenza riscontrata.

# **Esempio 1:**

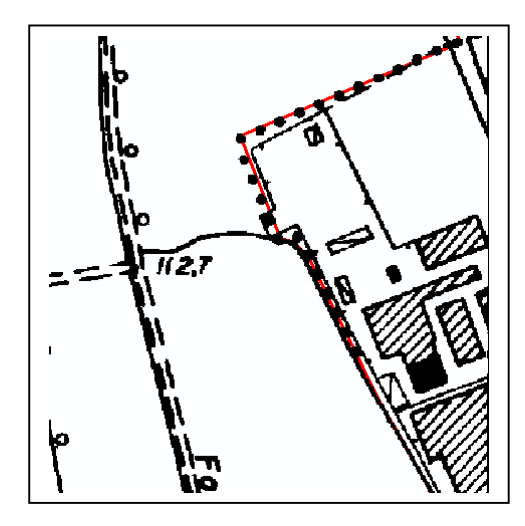

In rosso limite comunale della C.T.R. vettoriale coincidente con la resa a pallini del limite comunale della C.T.R. al tratto. Si seleziona la parte di limite comunale di C.T.R. vettoriale che interessa e …

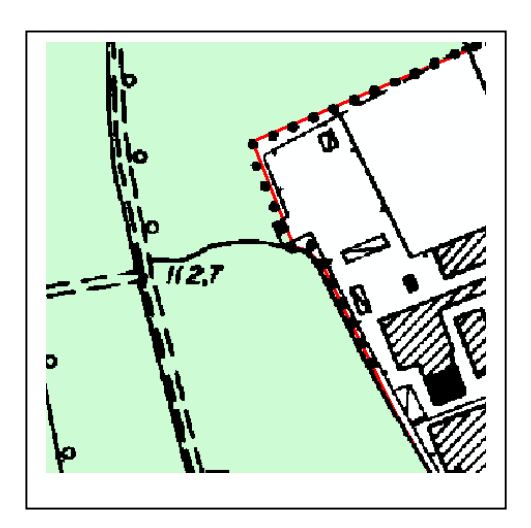

… la si usa come limite del SIC o ZPS (area in colore verde)

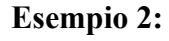

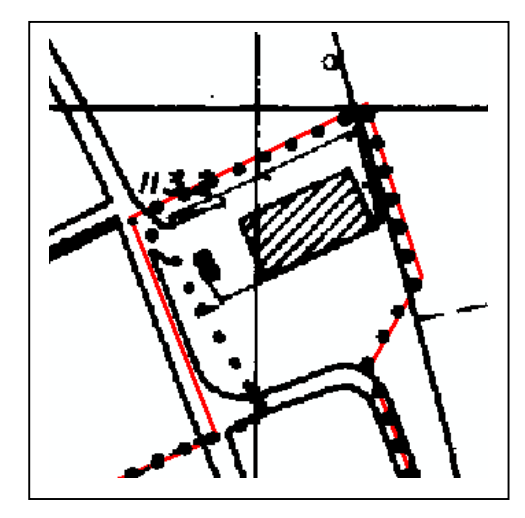

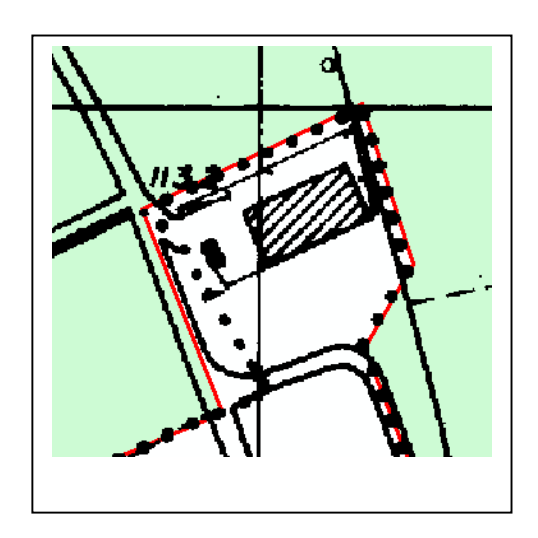

<span id="page-11-0"></span>Non esiste perfetta coincidenza tra il limite comunale della C.T.R. vettoriale (linea rossa) e quello della C.T.R. al tratto (resa a pallini). Per queste situazioni di non perfetta coincidenza (siamo sull'ordine di 30 m di max distanza lineare) selezionare comunque la parte di limite della C.T.R. vettoriale che interessa e …

… usarla come limite del SIC o ZPS (area in colore verde). Se si dovessero riscontrare incongruenze maggiori tra limite della C.T.R. vettoriale e quello della C.T.R. al tratto segnalare al S.I.T. della Regione la differenza riscontrata, scegliere comunque come arco quello della C.T.R. vettoriale

# **2.4.1 Tabella comuni-ZPS/SIC**

Per ogni ZPS o SIC è indispensabile che per ogni SIC/ZPS vi sia un elenco certificato che possa essere confrontato con l'elenco comuni-ZPS/SIC derivato dalla sovrapposizione geometrica (overlay) tra i limiti comunali della C.T.R. vettoriale e quelli del perimetro del SIC/ZPS digitalizzato.

# **2.5 Flussi informativi tra enti pubblici per ZPS**

### *1) La condivisione del dato territoriale "ZPS" in Regione 2) La certificazione del dato regionale*

<span id="page-12-0"></span>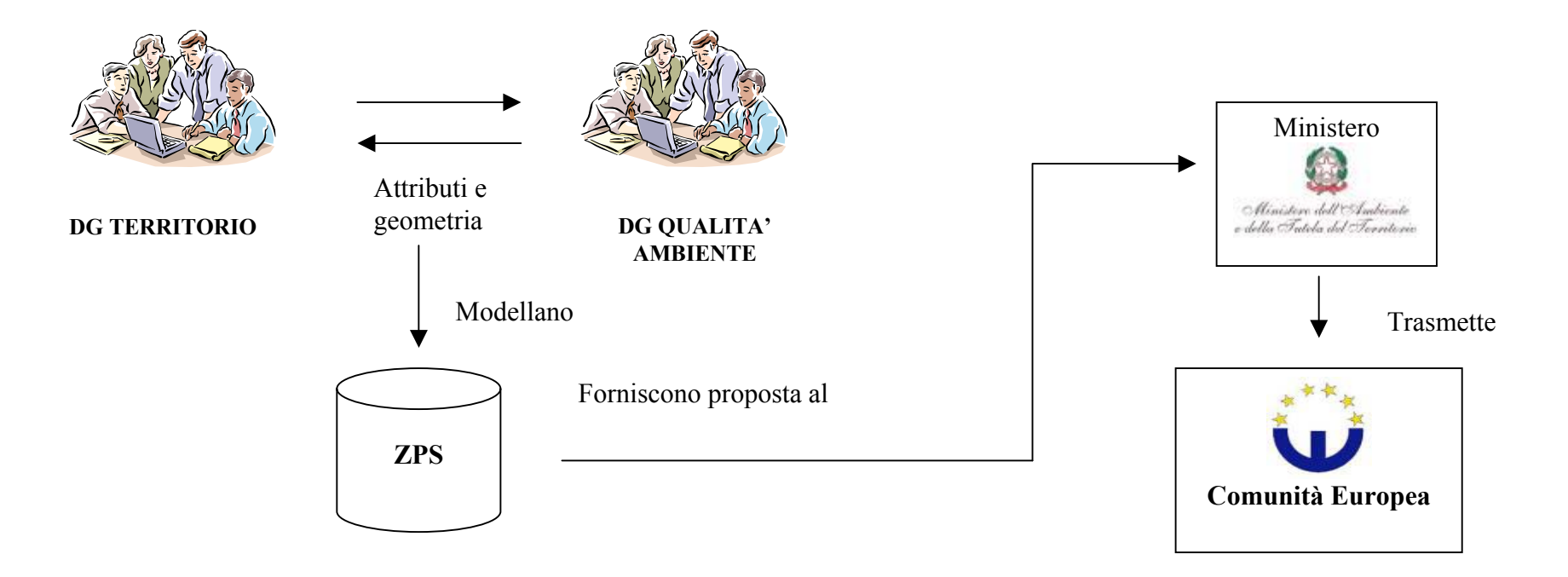

# **2.6 Flussi informativi tra enti pubblici per SIC**

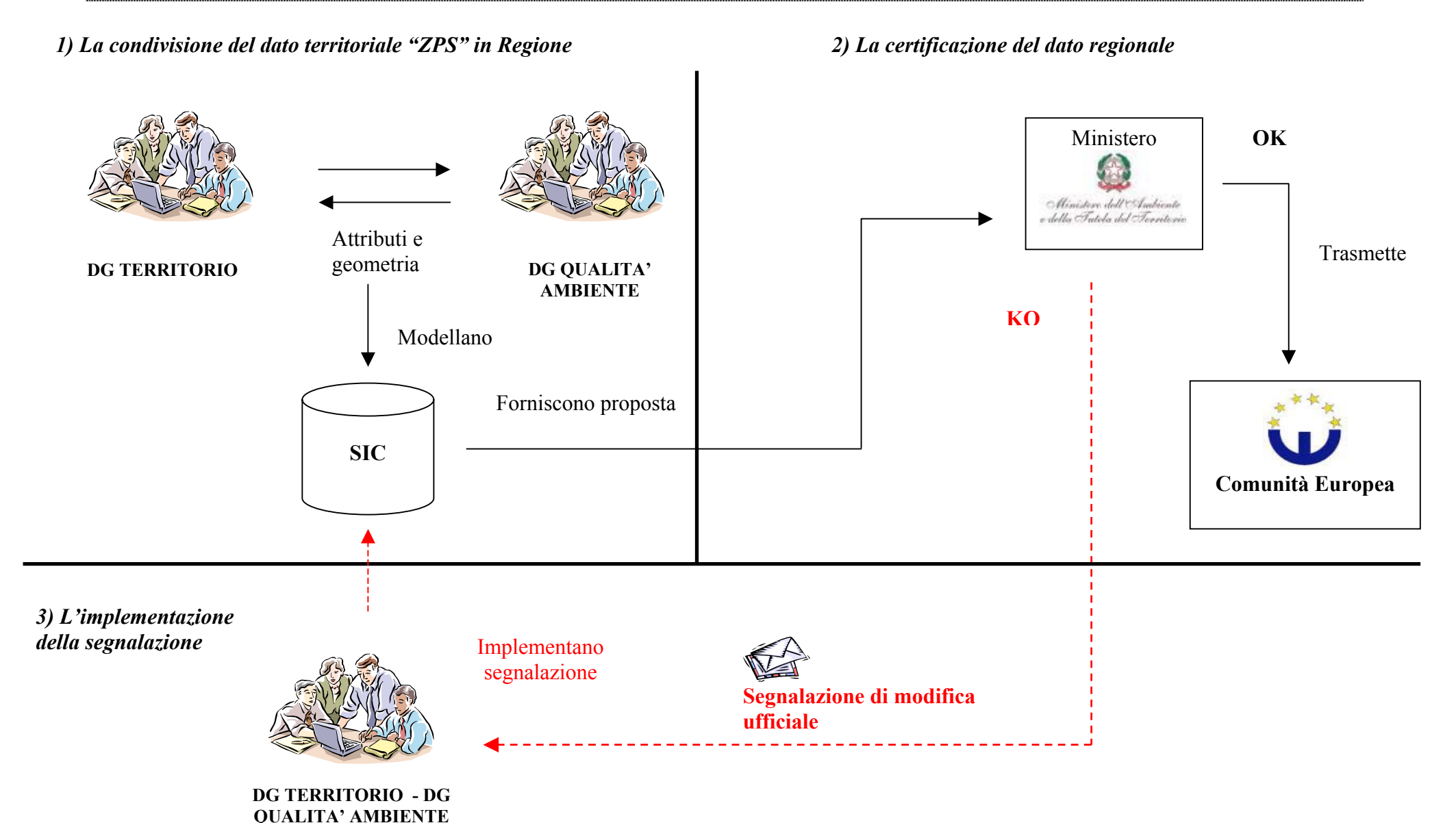

<span id="page-13-0"></span>Pagina 14 di 47

*4) La nuova base dati ZPS e SIC all'1:10.000 comune a tutti gli Enti Pubblici* 

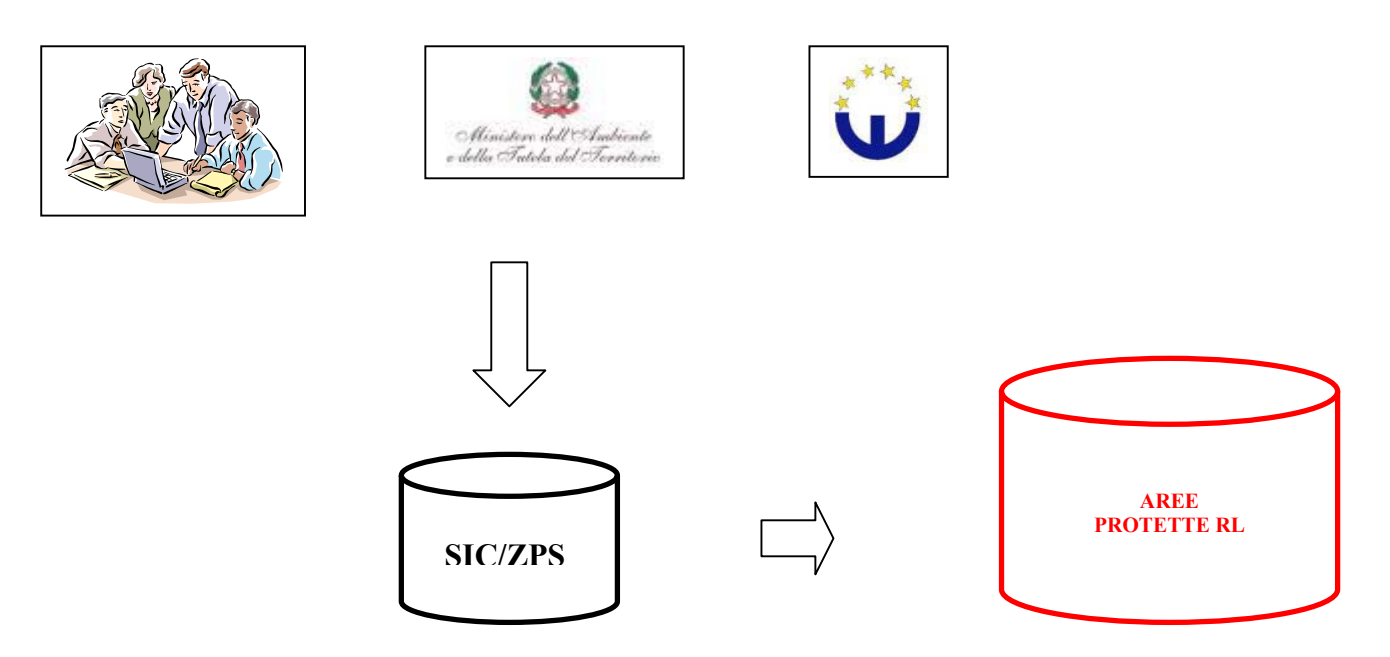

*4) Modifiche su SIC/ZPS già digitalizzati, andranno fatte partendo sempre dalla banca dati comune ZPS/SIC* 

# <span id="page-15-0"></span>**3 Struttura Concettuale[2](#page-15-1)**

- 1) La ZPS e il SIC vengono individuati come *oggetti territoriali* (*entità* nel modello concettuale GEO-ER), costituiti da una geometria di tipo poligonale
- *2)* L'entità "Aree protette comunitarie" è ottenuto dall'unione di *istanze[3](#page-15-2)* (*definiti nel modello concettuale GEO-ER come: oggetti territoriali identificabili nel mondo reale*) dei tipi entità (sempre di geometria poligonale): zona di protezione speciale e siti d'importanza comunitaria *(gerarchia di composizione).* I poligoni delle Aree protette comunitarie con stessa tipologia non si devono sovrapporre tra loro; è possibile invece una sovrapposizione tra tipologie diverse *(regola di composizione)*
- 3) Ogni *istanza* di ZPS o SIC copre in modo completo o parziale il territorio di più comuni, ciascun comune può avere o non avere la presenza nel proprio territorio di una ZPS o SIC
- 4) Ogni *istanza* di ZPS o SIC può essere costituita da più poligoni separati tra loro
- 5) La stessa *istanza* di ZPS o SIC viene individuata da un codice identificativo univoco, anche se composta da più poligoni
- *6)* Ad ogni *istanza* di ZPS o SIC è possibile associare tramite il codice identificativo in un rapporto 1 istanza legata ad 1 record della tabella anagrafica delle ZPS o SIC (*ogni istanza tramite il codice identificativo si relaziona con uno ed un solo record della tabella anagrafica delle ZPS e SIC, e viceversa*).

*Dal momento che l'istanza può essere costituita anche da più poligoni, aventi comunque lo stesso codice identificativo, ne deriva che un record della tabella anagrafica può essere associato a più poligoni, ma ciascun poligono è sempre associato ad uno ed un solo record della tabella anagrafica dei parchi*

- 7) Ad ogni *istanza* di ZPS o SIC è possibile associare da 0 a n *istanze* di Parco Regionale/Nazionale, Parco Naturale, Riserva Regionale/Nazionale, Foreste Demaniali, Important Bird Area
- 8) Ad ogni *istanza* di ZPS è possibile associare associare da 0 a n *istanze* di SIC e viceversa
- 9) Esistono inoltre relazioni con le altre entità del SIT della Regione Lombardia (confini comunali, laghi ecc.) già descritti nel paragrafo relativo alla metodologia di acquisizione

<span id="page-15-1"></span><sup>&</sup>lt;sup>2</sup> Con questo termine s'intende in generale la rappresentazione dei contenuti informativi di una banca dati da un punto di vista astratto, evidenziando cioè i criteri di strutturazione di tale contenuto informativo in entità (collezione astratta di oggetti identificabili nel mondo reale che hanno in comune una proprietà definita; ad esempio l'entità corso d'acqua naturale definisce l'insieme degli oggetti territoriali che sono corsi d'acqua naturali: Ticino, Adda ect.) e le interdipendenze che esistono tra le varie entità; le interdipendenze possono essere espresse come relazioni e/o vincoli. La descrizione della struttura concettuale, ovvero lo schema concettuale, può essere realizzata avvalendosi di linguaggi formali (modelli concettuali), quali ad esempio il modello "Entity-Relationship". Nell'ambito delle informazioni territoriali della Regione Lombardia si usa attualmente il modello GEO\_ER.

Il modello GEO-ER, appositamente definito per supportare le attività di progettazione del S.I.T. della Regione Lombardia fin dal 1993, è ispirato in larga misura al noto modello Entità – Relationship (Chen,1976). Rispetto alla versione originaria è stato integrato con struttura specifiche per la modellazione di componenti informative di tipo territoriale.

<span id="page-15-2"></span><sup>&</sup>lt;sup>3</sup> Un'istanza è un oggetto identificabile nel mondo reale, ad esempio: il comune di Milano, il fiume Adda, la strada statale SS9 etc.

# <span id="page-16-0"></span>**3.1 Schema strutturale**

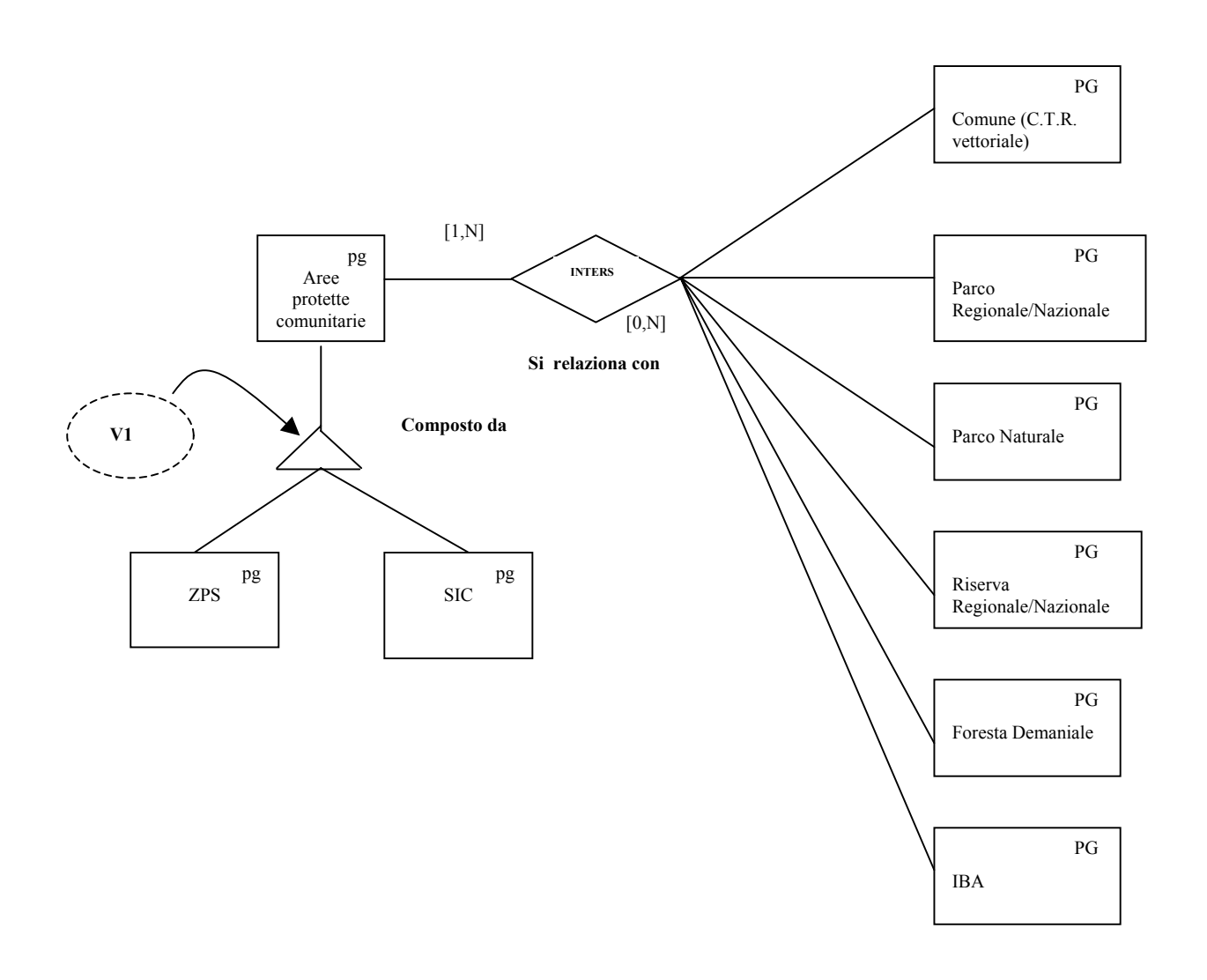

**Regola di composizione V1:** le entità che concorrono alla composizione dell'entità Area protetta comunitaria possono non essere disgiunte (è possibile una sovrapposizione tra ZPS e SIC, parziale o completa)

**Relazione inters:** Ogni istanza di Aree protetta comunitaria è correlata da uno a n istanze di Comune della C.T.R. vettoriale; viceversa un'istanza di Comune della C.T.R. vettoriale può avere da nessuna a n istanze di Area protetta comunitaria. Analoga relazione per Parchi, Riserve, Foreste demaniali e IBA

# <span id="page-17-0"></span>**4 Schema fisico di acquisizione**

In questo paragrafo si descrive lo schema fisico per l'acquisizione dei dati, sia per quanto riguarda la componente cartografica, sia per quanto riguarda la componente alfanumerica

# **4.1 Schema fisico componente cartografica**

In questo paragrafo viene descritta la struttura dello shapefile che raccoglie le ZPS e i SIC

Layer/copertura: **ZPS, Zone di protezione speciale** ShapeFile: **ZPS\_AC.shp**

#### Shape **Polygon**

Tabella **ZPS\_AC.DBF** 

#### **Campi**

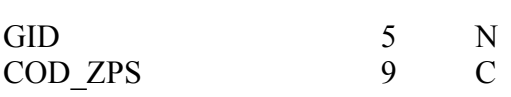

#### **Descrizione dei valori dei campi**

------------------------------------------------------------------------------------------------------------------------

### GID

Codice identificativo del poligono.

#### COD\_ZPS

É un campo stringa che funge da codice univoco di ZPS

### Layer/copertura: **SIC, Siti d'importanza comunitaria** ShapeFile: **SIC\_AC.shp**

#### Shape **Polygon**

Tabella **SIC\_AC.DBF** 

#### **Campi**

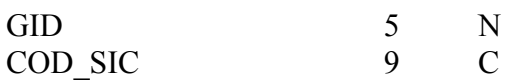

#### GID

Codice identificativo del poligono.

# COD\_SIC

É un campo stringa che funge da codice univoco di ZPS

# <span id="page-19-0"></span>**4.2 Schema fisico componente alfanumerica**

#### • **Tabella anagrafica di una ZPS (Zona di protezione speciale)**

Tabella DBASE **ZPS\_ANAG.DBF**

#### **Campi**

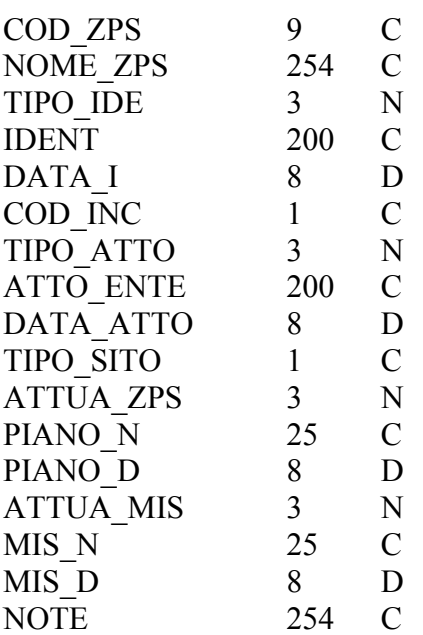

#### **Descrizione dei valori dei campi**

### COD\_ZPS

Codice identificativo univoco di ZPS, costituito da nove caratteri, assegnati dalle regioni con criteri di coerenza territoriale.

------------------------------------------------------------------------------------------------------------------------

Es. i primi caratteri sono relativi al paese europeo di appartenenza, IT per Italia, i numerici successivi identificano la Regione, la Provincia e, a seguire, alcuni progressivi definiscono il sito in base alla data di proposta dello stesso.

#### NOME\_ZPS

Nome della ZPS da denominazione ufficiale siti Natura 2000

#### TIPO\_IDE

Tipologia dell'atto normativo con cui si propone la ZPS:

**404 -** Delibera della Giunta Regionale

#### IDENT

Estremi identificativi dell'atto normativo che ha proposto la ZPS; sono formati in genere da un numero e da un prefisso: 'D.G.R.' (Delibera Giunta Regionale) separati da uno spazio. Es. D.G.R. n. 33

### DATA\_I

Data dell'atto normativo che ha proposto la ZPS: è nella forma GGMMAAAA (giorno, mese, anno)

#### COD\_INC

In questo campo si indica se è stato designato l'ente gestore della ZPS:

- **T** La valutazione d'incidenza viene fatta dall'ente gestore
- **F** La valutazione d'incidenza viene fatta dalla Regione

#### TIPO\_ATTO

Tipologia dell'atto normativo con cui è stato classificata la ZPS e quindi designato l'ente gestore:

- **404** Delibera della Giunta Regionale
- **405** Delibera del Presidente della Giunta Regionale

#### ATTO\_ENTE

Estremi identificativi dell'atto normativo con cui è stato classificata la ZPS e quindi designato l'ente gestore; sono formati in genere da un numero e da un prefisso: 'D.G.R.' (Delibera Giunta Regionale) separati da uno spazio. Es. D.G.R. n. 33

#### DATA\_ATTO

Data dell'atto normativo con cui è stato classificata la ZPS e quindi designato l'ente gestore: è nella forma GGMMAAAA (giorno, mese, anno)

#### TIPO\_SITO

Indica le possibili relazioni tra Zone di protezione speciale (ZPS) e Siti d'importanza comunitaria (SIC) e viceversa:

- **A** ZPS senza relazioni con un altro sito NATURA 2000
- **B** SIC senza relazioni con un altro sito NATURA 2000
- **C** ZPS coincide con SIC
- **D** ZPS che confina ma non si sovrappone con un altro sito NATURA 2000, che può essere un SIC o un'altra ZPS di una diversa regione amministrativa
- **E** SIC che confina ma non si sovrappone con un altro sito NATURA 2000, che può essere una ZPS o un altro SIC di una diversa regione amministrativa
- **F** ZPS che contiene un sito proponibile come SIC<br> **G** SIC incluso in una ZPS designata
- SIC incluso in una ZPS designata
- **H** ZPS inclusa in un sito proponibile come SIC
- **I** Sito proponibile come SIC contenente una ZPS designata
- **J** ZPS in parziale sovrapposizione con un sito proponibile come SIC
- **K** Sito proponibile come SIC in parziale sovrapposizione con una ZPS designata

#### ATTUA\_ZPS

Indica il livello di pianificazione presente per la ZPS.:

**340** - ZPS senza Piano di gestione

**341** - ZPS con Piano di gestione approvato

### ATTUA\_MIS

Indica se sono presenti misure di conservazione per la ZPS.:

- **350** ZPS senza misure di conservazione
- **351** ZPS con misure di conservazione

#### MIS\_N

Estremi identificativi dell'atto di approvazione delle misure di conservazione temporanee della ZPS; è formato in genere da un numero e da un prefisso: 'D.G.R.' (Deliberazione della Giunta Regionale) separati da uno spazio. Es. D.G.R. n. 33

#### MIS\_D

Data dell'atto di approvazione delle misure di conservazione temporanee della ZPS: è nella forma GGMMAAAA

#### PIANO\_N

Estremi identificativi dell'atto di approvazione del piano di gestione della ZPS; è formato in genere da un numero e da un prefisso: 'D.G.R.' (Deliberazione della Giunta Regionale) separati da uno spazio. Es. D.G.R. n. 33

#### PIANO\_D

Data dell'atto di approvazione del piano di gestione della ZPS: è nella forma GGMMAAAA

#### NOTE

Note

#### **Constraint sui campi della tabella**

COD\_ZPS chiave primaria; campi IDENT, DATA\_I, COD\_INC, TIPO\_ATTO, ATTO\_ENTE, DATA\_ATTO, TIPO\_SITO, ATTUA\_ZPS, ATTUA\_MIS not null (compilazione obbligatoria) • **Tabella anagrafica di un SIC (Sito d'importanza comunitaria)** 

Tabella DBASE **SIC\_ANAG.DBF** 

**Campi** 

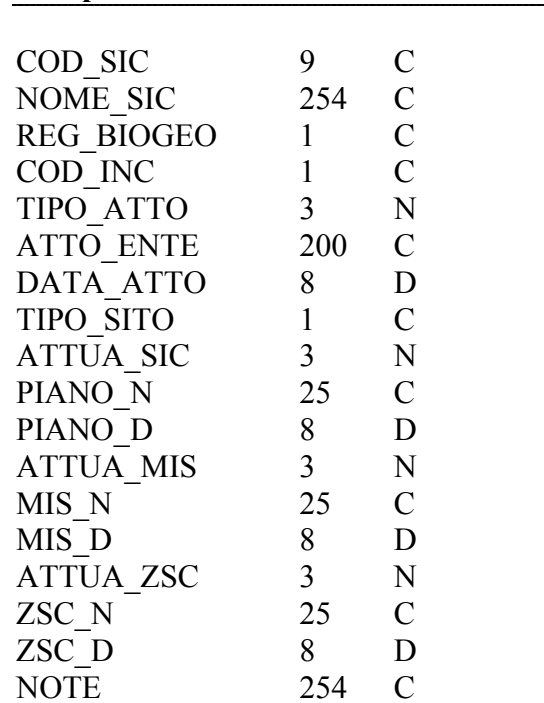

#### **Descrizione dei valori dei campi**

------------------------------------------------------------------------------------------------------------------------

# COD\_SIC

Codice identificativo univoco di ZPS, costituito da nove caratteri, assegnati dalle regioni con criteri di coerenza territoriale.

Es. i primi caratteri sono relativi al paese europeo di appartenenza, IT per Italia, i numerici seguenti identificano la Regione, la provincia eseguono delle cifre progressive in base alla data di proposta dei siti stessi.

#### NOME\_SIC

Nome della SIC da denominazione ufficiale siti Natura 2000

#### REG\_BIOGEO

Codice regione biogeografica: **C** – Continentale **A**- Alpina

COD\_INC

In questo campo si indica se è stato designato l'ente gestore del SIC:

- **T** La valutazione d'incidenza viene fatta dall'ente gestore
- **F** La valutazione d'incidenza viene fatta dalla Provincia/Regione

#### TIPO\_ATTO

Tipologia dell'atto normativo con cui è stato individuato il SIC (e quindi designato l'ente gestore):

**404 -** Delibera della Giunta Regionale

#### ATTO\_ENTE

Estremi identificativi dell'atto normativo con cui è stato individuato il SIC (e quindi designato l'ente gestore); sono formati in genere da un numero e da un prefisso: 'D.G.R.' (Delibera Giunta Regionale) separati da uno spazio. Es. D.G.R. n. 33

### DATA\_ATTO

Data dell'atto normativo con cui è stato individuato il SIC (e quindi designato l'ente gestore): è nella forma GGMMAAAA (giorno, mese, anno)

#### TIPO\_SITO

Indica le possibili relazioni tra Zone di protezione speciale (ZPS) e Siti d'importanza comunitaria (SIC) e viceversa:

- **A** ZPS senza relazioni con un altro sito NATURA 2000
- **B** SIC senza relazioni con un altro sito NATURA 2000
- **C** ZPS coincide con SIC
- **D** ZPS che confina ma non si sovrappone con un altro sito NATURA 2000, che può essere un SIC o un'altra ZPS di una diversa regione amministrativa
- **E** SIC che confina ma non si sovrappone con un altro sito NATURA 2000, che può essere una ZPS o un altro SIC di una diversa regione amministrativa
- **F** ZPS che contiene un sito proponibile come SIC
- **G** SIC incluso in una ZPS designata
- **H** ZPS inclusa in un sito proponibile come SIC
- **I** Sito proponibile come SIC contenente una ZPS designata
- **J** ZPS in parziale sovrapposizione con un sito proponibile come SIC<br> **K** Sito proponibile come SIC in parziale sovrapposizione con una ZP
- Sito proponibile come SIC in parziale sovrapposizione con una ZPS designata

# ATTUA\_SIC

Indica il livello di pianificazione presente per il SIC:

- **360** SIC senza Piano di gestione
- **361** SIC con Piano di gestione approvato

#### PIANO\_N

Estremi identificativi dell'atto di approvazione del piano di gestione del SIC; è formato in genere da un numero e da un prefisso: 'D.G.R.' (Deliberazione della Giunta Regionale) separati da uno spazio. Es. D.G.R. n. 33 - SI

#### PIANO\_D

Data dell'atto di approvazione del piano di gestione del SIC: è nella forma GGMMAAAA

# ATTUA\_MIS

Indica se sono presenti misure di conservazione per il SIC:

- **352** SIC senza misure di conservazione
- **353** SIC con misure di conservazione

#### MIS\_N

Estremi identificativi dell'atto di approvazione delle misure di conservazione temporanee del SIC; è formato in genere da un numero e da un prefisso: 'D.G.R.' (Deliberazione della Giunta Regionale) separati da uno spazio. Es. D.G.R. n. 33

#### MIS\_D

Data dell'atto di approvazione delle misure di conservazione del SIC: è nella forma GGMMAAAA

#### ATTUA\_ZSC

Indica se è presente l'atto di designazione della Zona speciale di conservazione:

- **370** SIC senza designazione di Zona speciale di conservazione
- **371** SIC con designazione di Zona speciale di conservazione

#### ZSC\_N

Estremi identificativi dell'atto di approvazione della Zona speciale di conservazione; è formato in genere da un numero e da un prefisso: 'D.M.' (Decreto Ministeriale) separati da uno spazio. Es. D.M. n. 33

#### ZSC\_D

Data dell'atto di approvazione della Zona speciale di conservazione: è nella forma GGMMAAAA

#### NOTE

Note

#### **Constraint sui campi della tabella**

COD\_SIC chiave primaria**;** campi COD\_INC, TIPO\_ATTO, ATTO\_ENTE, DATA\_ATTO, TIPO\_SITO, ATTUA\_SIC, ATTUA\_MIS, ATTUA\_ZCS not null (compilazione obbligatoria)

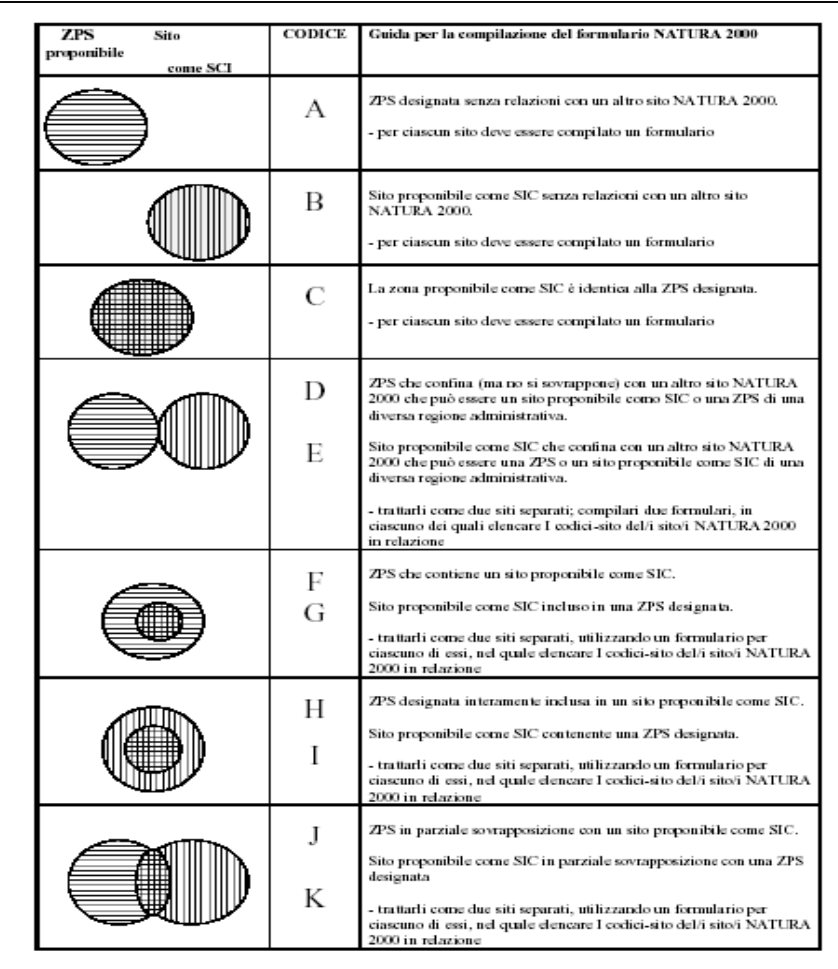

*Da formulario Natura 2000 spiegazione del campo TIPO\_SITO:* 

### • **Tabella di relazione ZPS - Comune**

In questa tabella vengono registrati i Comuni "interessati" da una ZPS

#### Tabella DBASE **ZPS\_COM.DBF**

#### **Campi**

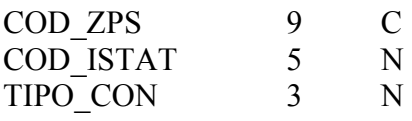

#### **Descrizione dei campi**

#### COD\_ZPS

Codice identificativo della ZPS

### COD\_ISTAT

Codice Istat del Comune che si sovrappone geograficamente alla ZPS

# TIPO\_CON

Tipo contenimento del Comune nel Parco:

- **190** Il Comune è contenuto totalmente nella ZPS
- **191** Il Comune è contenuto nella ZPS per una porzione del proprio territorio

#### **Constraint sui campi della tabella**

COD ISTAT e COD ZPS chiave primaria composita; campo TIPO CON not null (compilazione obbligatoria)

### • **Tabella di relazione SIC - Comune**

In questa tabella vengono registrati i Comuni "interessati" da un SIC

Tabella DBASE **SIC\_COM.DBF** 

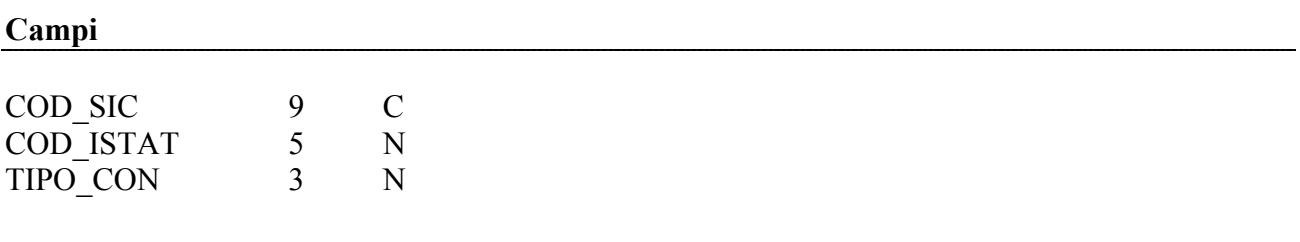

### **Descrizione dei campi**

COD\_SIC

Codice identificativo SIC

# COD\_ISTAT

Codice Istat del Comune che si sovrappone geograficamente al SIC

# TIPO\_CON

Tipo contenimento del Comune nel Parco:

- **192** Il Comune è contenuto totalmente nel SIC
- **193** Il Comune è contenuto nel SIC per una porzione del proprio territorio

# **Constraint sui campi della tabella**

COD\_ISTAT e COD\_SIC chiave primaria composita; campo TIPO\_CON not null (compilazione obbligatoria)

# • **Tabella di relazione ZPS – SIC**

In questa tabella vengono registrati i SIC "interessati" da una ZPS e viceversa

#### Tabella DBASE **ZPS\_SIC.DBF**

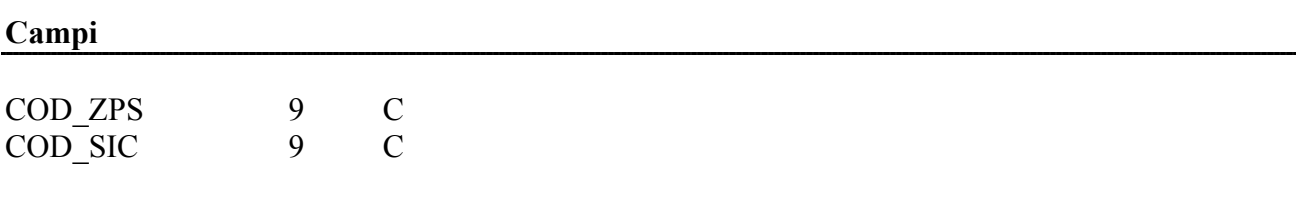

# **Descrizione dei campi**

# COD\_ZPS

Codice identificativo della ZPS

#### COD\_SIC

Codice identificativo del SIC

# **Constraint sui campi della tabella**

COD\_SIC e COD\_ZPS chiave primaria composita

# • **Tabella di relazione ZPS – Parchi Regionali/Nazionale**

In questa tabella vengono registrati i Parchi Regionali/Nazionale "interessati" da una ZPS

# Tabella DBASE **ZPS\_PA.DBF**

#### **Campi**

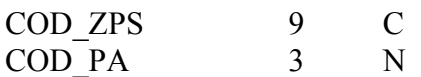

#### **Descrizione dei campi**

### COD\_ZPS

Codice identificativo della ZPS

# COD\_PA

Codice identificativo del Parco Regionale/Nazionale che si sovrappone geograficamente alla ZPS

#### **Constraint sui campi della tabella**

COD\_PA e COD\_ZPS chiave primaria composita

#### • **Tabella di relazione SIC – Parchi Regionali/Nazionale**

In questa tabella vengono registrati i Parchi Regionali/Nazionale "interessati" da un SIC

### Tabella DBASE **SIC\_PA.DBF**

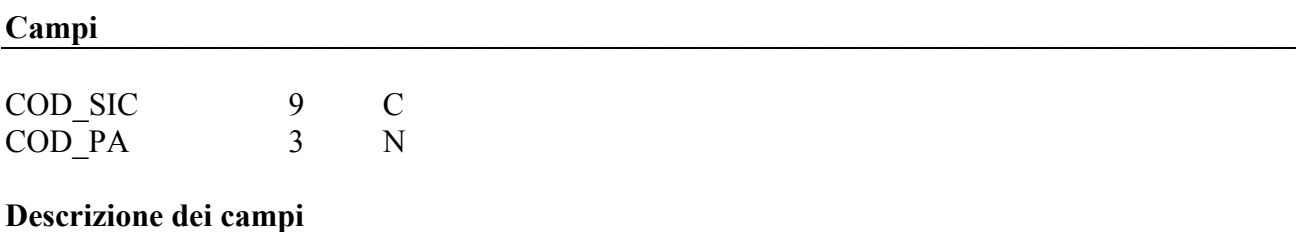

#### COD\_SIC

Codice identificativo SIC

# COD\_PA

Codice identificativo del Parco Regionale/Nazionale che si sovrappone geograficamente al SIC

### **Constraint sui campi della tabella**

COD\_PA e COD\_SIC chiave primaria composita

### • **Tabella di relazione ZPS – Parchi Naturali**

In questa tabella vengono registrati i Parchi Naturali "interessati" da una ZPS

### Tabella DBASE **ZPS\_PAN.DBF**

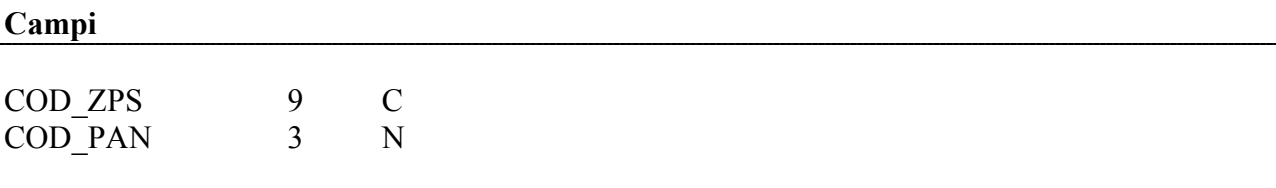

### **Descrizione dei campi**

#### COD\_ZPS

Codice identificativo della ZPS

#### COD\_PAN

Codice identificativo del Parco Naturale che si sovrappone geograficamente alla ZPS

#### **Constraint sui campi della tabella**

COD\_PAN e COD\_ZPS chiave primaria composita

### • **Tabella di relazione SIC – Parchi Naturali**

In questa tabella vengono registrati i Parchi Naturali "interessati" da un SIC

### Tabella DBASE **SIC\_PAN.DBF**

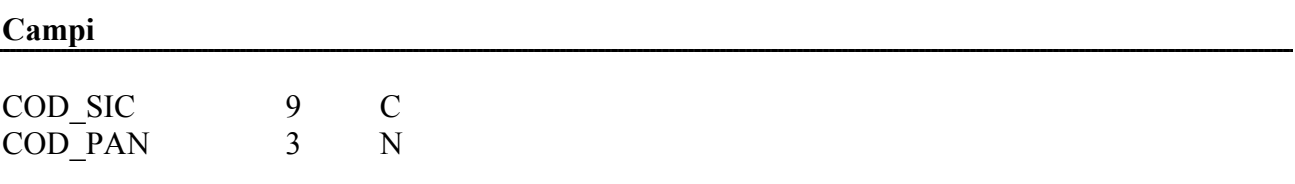

### **Descrizione dei campi**

### COD\_SIC

Codice identificativo del SIC

#### COD\_PAN

Codice identificativo del Parco Naturale che si sovrappone geograficamente al SIC

### **Constraint sui campi della tabella**

# COD\_PAN e COD\_SIC chiave primaria composita

### • **Tabella di relazione ZPS – Riserve Regionali/Nazionali**

In questa tabella vengono registrati le Riserve Regionali/Nazionali "interessati" da una ZPS

#### Tabella DBASE **ZPS\_RS.DBF**

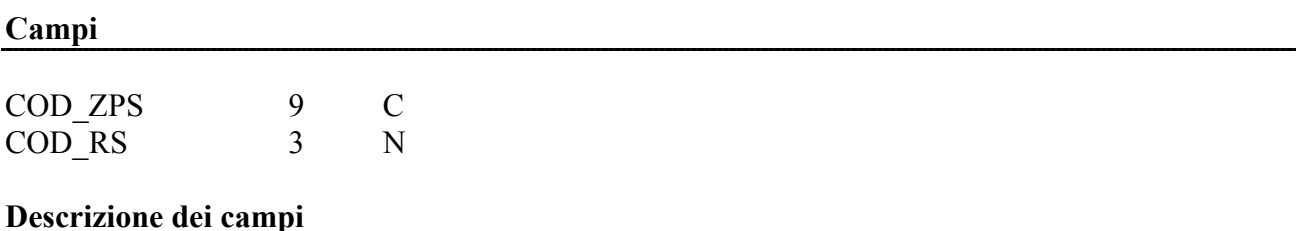

#### COD\_ZPS

Codice identificativo della ZPS

#### COD\_RS

Codice identificativo della Riserva Regionale/Nazionale che si sovrappone geograficamente alla ZPS

#### **Constraint sui campi della tabella**

COD\_RS e COD\_ZPS chiave primaria composita

#### • **Tabella di relazione SIC – Riserve Regionali/Nazionali**

In questa tabella vengono registrati le Riserve Regionali/Nazionali "interessati" da un SIC

#### Tabella DBASE **SIC\_RS.DBF**

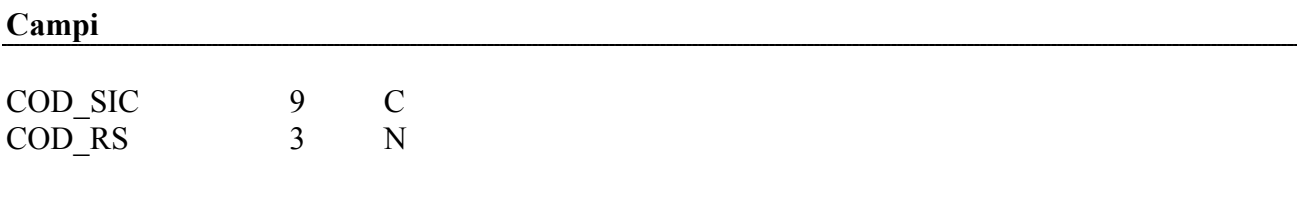

# **Descrizione dei campi**

#### COD\_SIC

Codice identificativo SIC

#### COD\_RS

Codice identificativo della Riserva Regionale/Nazionale che si sovrappone geograficamente al SIC

# **Constraint sui campi della tabella**

COD\_RS e COD\_SIC chiave primaria composita

### • **Tabella di relazione SIC – Monumenti naturali**

In questa tabella vengono registrati i Monumenti Naturali "interessati" da un SIC

### Tabella DBASE **SIC\_MON.DBF**

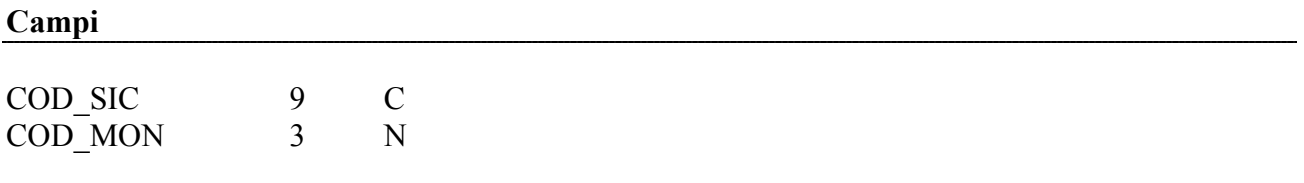

#### **Descrizione dei campi**

# COD\_SIC

Codice identificativo SIC

### COD\_MON

Codice identificativo del Monumento Naturale

# **Constraint sui campi della tabella**

COD\_MON e COD\_SIC chiave primaria composita

### • **Tabella di relazione ZPS – Monumenti Naturali**

In questa tabella vengono registrati i Monumenti Naturali "interessati" da una ZPS

#### Tabella DBASE **ZPS\_MON.DBF**

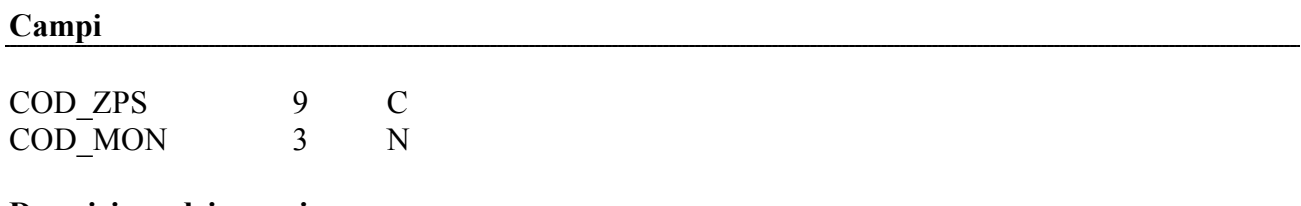

# **Descrizione dei campi**

# COD\_ZPS

Codice identificativo della ZPS

# COD\_MON

Codice identificativo del Monumento Naturale che si sovrappone geograficamente alla ZPS

#### **Constraint sui campi della tabella**

# COD\_MON e COD\_ZPS chiave primaria composita

#### • **Tabella di relazione ZPS – Foreste Demaniali**

In questa tabella vengono registrati le Foreste demaniali "interessati" da una ZPS

#### Tabella DBASE **ZPS\_FOR.DBF**

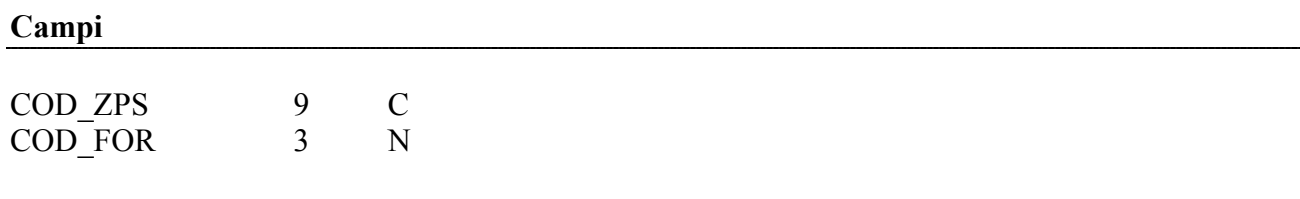

# **Descrizione dei campi**

### COD\_ZPS

Codice identificativo della ZPS

### COD\_FOR

Codice identificativo della Foresta demaniale che si sovrappone geograficamente alla ZPS

#### **Constraint sui campi della tabella**

COD\_FOR e COD\_ZPS chiave primaria composita

#### • **Tabella di relazione ZPS – IBA02**

In questa tabella vengono registrati gli IBA02 "interessati" da una ZPS

Tabella DBASE **ZPS\_IBA02.DBF** 

# **Campi**  COD ZPS 9 C

COD\_IBA02 3 N

#### **Descrizione dei campi**

COD\_ZPS

Codice identificativo della ZPS

#### COD\_IBA02

Codice identificativo europeo "Important bird area" IBA che si sovrappone geograficamente alla ZPS

#### **Constraint sui campi della tabella**

COD\_IBA02 e COD\_ZPS chiave primaria composita

#### • **Tabella di relazione ZPS – ENTE**

In questa tabella vengono registrati gli enti che gestiscono la ZPS; il territorio di una ZPS potrebbe essere gestito da più enti su aree geograficamente distinte.

#### Tabella DBASE **ZPS\_ENTE.DBF**

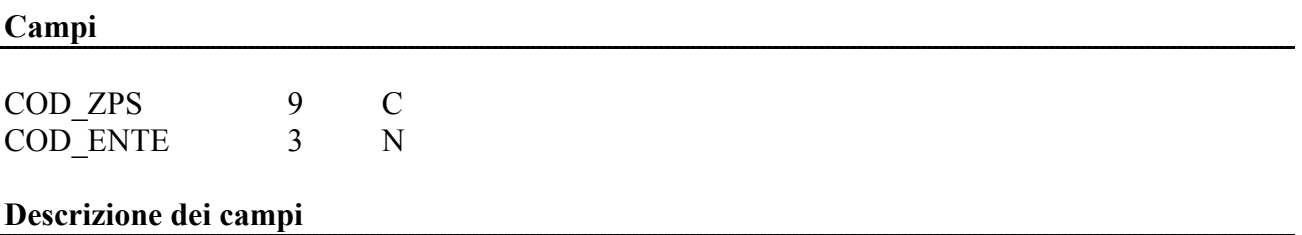

#### COD\_ZPS

Codice identificativo della ZPS

#### COD\_ENTE

Codice ente gestore Area protetta

#### **Constraint sui campi della tabella**

COD\_ENTE e COD\_ZPS chiave primaria composita

#### • **Tabella di relazione SIC – ENTE**

In questa tabella vengono registrati gli enti che gestiscono il SIC; il territorio di un SIC potrebbe essere gestito da più enti su aree geograficamente distinte.

#### Tabella DBASE **SIC\_ENTE.DBF**

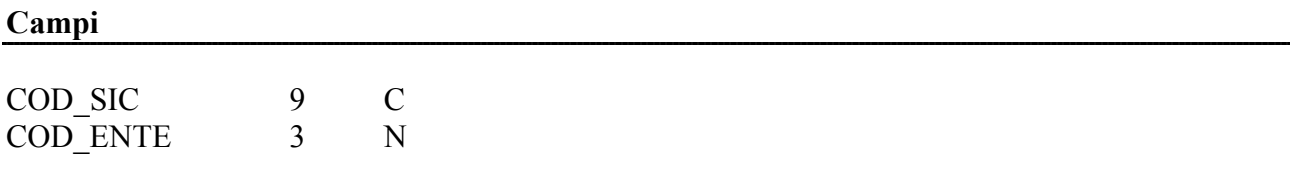

# **Descrizione dei campi**

# COD\_SIC

Codice identificativo del sic

# COD\_ENTE

Codice ente gestore Area protetta

# SEDE\_ENTE

Sede ente gestore Area protetta

# **Constraint sui campi della tabella**

COD\_ENTE e COD\_SIC chiave primaria composita

### • **Tabella anagrafica Enti gestori Aree protette**

Questa tabella rappresenta la tabella anagrafica degli enti gestori di tutte le tipologie di aree protette (SIC, ZPS, Parchi, Riserve, Monumenti Naturali).

Tabella DBASE **ENTE\_AP.DBF** 

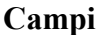

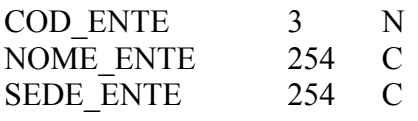

### **Descrizione dei valori dei campi**

#### COD\_ENTE

- Codice ente gestore Area protetta

#### NOME\_ENTE

- Nome ente gestore Area protetta

#### SEDE\_ENTE

- Sede ente gestore Area protetta

# <span id="page-36-0"></span>**5 Schema fisico di fruizione**

Partendo dallo shape di acquisione ZPS\_SIC.SHP e dai codici identificativi cod\_zps e cod\_sic, si creano rispettivamente due shape di tipo multipart, uno relativo alle Zone di protezione speciale **ZPS.shp** e uno relativo ai Siti d'importanza comunitaria **SIC.shp** Di seguito viene indicata la struttura Shapefile.

### **Shapefile**: ZPS.shp *Zone di protezione speciale*

Tabella **ZPS.DBF**

Tipo geometria: **poligonale** 

**Campi**  COD ZPS 9 C

### **Descrizione dei campi**

#### COD\_ZPS

É una campo numerico che funge da codice univoco di ZPS. Questo campo consente il legame con la tabella ZPS\_ANAG.DBF

#### **Shapefile**: SIC.shp *Siti d'importanza comunitaria*

#### Tabella **SIC.DBF**

Tipo geometria: **poligonale** 

#### **Campi**

COD SIC 9 C

#### **Descrizione dei campi**

#### COD\_SIC

É una campo numerico che funge da codice univoco di SIC. Questo campo consente il legame con la tabella SIC\_ANAG.DBF

# <span id="page-37-0"></span>**6 Tabelle di decodifica**

In questo paragrafo si descrive lo schema fisico delle tabelle di decodifica di alcuni campi presenti nelle tabelle indicate nei paragrafi precedenti

### Tabella DBASE **ATTUA\_ZPS.DBF**

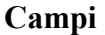

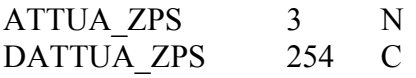

#### **Descrizione dei campi**

#### ATTUA\_ZPS

Indica il livello di pianificazione presente per la ZPS.:

- **340** ZPS senza Piano di gestione
- **341** ZPS con Piano di gestione approvato

#### DATTUA\_ZPS

Descrizione del campo ATTUA\_ZPS:

- ZPS senza Piano di gestione
- ZPS con Piano di gestione approvato

#### Tabella DBASE **ATTUA\_SIC.DBF**

#### **Campi**

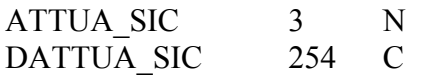

#### **Descrizione dei campi**

#### ATTUA\_SIC

Indica il livello di pianificazione presente per SIC.:

- **360** SIC senza Piano di gestione
- **361** SIC con Piano di gestione approvato

#### DATTUA\_SIC

Descrizione del campo ATTUA\_SIC:

- SIC senza Piano di gestione
- SIC con Piano di gestione approvato

#### **Campi**

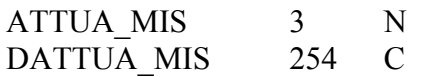

#### **Descrizione dei campi**

#### ATTUA\_MIS

Indica il livello di pianificazione presente per la ZPS.:

- **350** ZPS senza misure di conservazione
- ZPS con misure di conservazione
- **352** SIC senza misure di conservazione
- **353** SIC con misure di conservazione

### DATTUA\_MIS

Descrizione del campo ATTUA\_MIS:

- ZPS senza misure di conservazione
- ZPS con misure di conservazione
- SIC senza misure di conservazione
- SIC con misure di conservazione

#### Tabella DBASE **ATTUA\_ZSC.DBF**

#### **Campi**

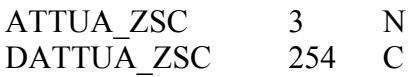

#### **Descrizione dei campi**

#### ATTUA\_ZSC

Indica se è presente l'atto di designazione della Zona speciale di conservazione:

- **370** SIC senza designazione di Zona speciale di conservazione
- **371** SIC con designazione di Zona speciale di conservazione

#### DATTUA\_ZSC

Descrizione del campo ATTUA\_ZSC:

- SIC senza designazione di Zona speciale di conservazione
- SIC con designazione di Zona speciale di conservazione

#### Tabella DBASE **TIPO\_BIO.DBF**

#### **Campi**

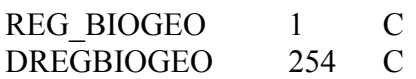

#### **Descrizione dei campi**

#### REG\_BIOGEO

Codice regione biogeografica: **C** – Continentale **A**- Alpina

#### DREGBIOGEO

Codice regione biogeografica:

- Continentale

- Alpina

# Tabella DBASE **TIPO\_CON.DBF**

#### **Campi**

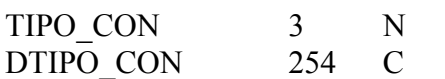

#### **Descrizione dei campi**

#### TIPO\_CON

Tipo contenimento del Comune nella ZPS:

- 190 Il Comune è contenuto totalmente nella ZPS<br>191 Il Comune è contenuto nella ZPS per una poi
- **191** Il Comune è contenuto nella ZPS per una porzione del proprio territorio
- **192** Il Comune è contenuto totalmente nel SIC
- **193** Il Comune è contenuto nel SIC per una porzione del proprio territorio

#### DTIPO\_CON

Descrizione del campo TIPO\_CON:

- Il Comune è contenuto totalmente nella ZPS
- Il Comune è contenuto nella ZPS per una porzione del proprio territorio
- Il Comune è contenuto totalmente nel SIC
- Il Comune è contenuto nel SIC per una porzione del proprio territorio

# Tabella DBASE **TIPO\_IDE.DBF**

#### **Campi**

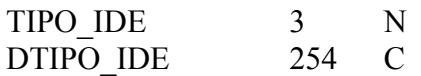

#### **Descrizione dei campi**

Tipologia dell'atto normativo con cui s'individua l'area protetta:

- **401** Legge Nazionale
- **402** Decreto del Presidente della Repubblica
- **403** Legge Regionale
- **404** Delibera della Giunta Regionale
- **405** Delibera del Presidente della Giunta Regionale
- **406** Delibera di Consiglio Regionale
- **407** Altro

### DTIPO\_IDE

Descrizione del campo TIPO\_IDE:

- Legge Nazionale
- Decreto del Presidente della Repubblica
- Legge Regionale
- Delibera della Giunta Regionale
- Delibera del Presidente della Giunta Regionale
- Delibera di Consiglio Regionale
- Altro

### Tabella DBASE **TIPO\_ATTO.DBF**

#### **Campi**

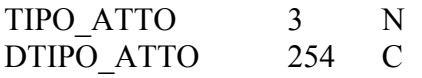

#### **Descrizione dei campi**

#### TIPO\_ATTO

Tipologia dell'atto normativo con cui è stato classificata la ZPS e quindi designato l'ente gestore:

**0** – n.d. **404** - Delibera della Giunta Regionale **405** - Delibera del Presidente della Giunta Regionale

#### DTIPO\_ATTO

Descrizione del campo TIPO\_ATTO:

- n.d.
- Delibera della Giunta Regionale
- Delibera del Presidente della Giunta Regionale

#### Tabella DBASE **TIPO\_SITO.DBF**

#### **Campi**

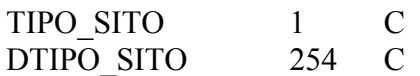

### **Descrizione dei campi**

# TIPO\_SITO

Indica le possibili relazioni tra Zone di protezione speciale (ZPS) e Siti d'importanza comunitaria (SIC) e viceversa:

- **A** ZPS senza relazioni con un altro sito NATURA 2000
- **B** SIC senza relazioni con un altro sito NATURA 2000
- **C** ZPS coincide con SIC
- **D** ZPS che confina ma non si sovrappone con un altro sito NATURA 2000, che può essere un SIC o un'altra ZPS di una diversa regione amministrativa
- **E** SIC che confina ma non si sovrappone con un altro sito NATURA 2000, che può essere una ZPS o un altro SIC di una diversa regione amministrativa
- **F** ZPS che contiene un sito proponibile come SIC
- **G** SIC incluso in una ZPS designata
- **H** ZPS inclusa in un sito proponibile come SIC
- **I** Sito proponibile come SIC contenente una ZPS designata
- **J** ZPS in parziale sovrapposizione con un sito proponibile come SIC<br> **K** Sito proponibile come SIC in parziale sovrapposizione con una ZP
- Sito proponibile come SIC in parziale sovrapposizione con una ZPS designata

# DTIPO\_SITO

Descrizione del campo TIPO\_SITO:

- ZPS senza relazioni con un altro sito NATURA 2000
- SIC senza relazioni con un altro sito NATURA 2000
- ZPS coincide con SIC
- ZPS che confina ma non si sovrappone con un altro sito NATURA 2000, che può essere un SIC o un'altra ZPS di una diversa regione amministrativa
- SIC che confina ma non si sovrappone con un altro sito NATURA 2000, che può essere una ZPS o un altro SIC di una diversa regione amministrativa
- ZPS che contiene un sito proponibile come SIC
- SIC incluso in una ZPS designata
- ZPS inclusa in un sito proponibile come SIC
- Sito proponibile come SIC contenente una ZPS designata
- ZPS in parziale sovrapposizione con un sito proponibile come SIC
- Sito proponibile come SIC in parziale sovrapposizione con una ZPS designata

# **7 Relazioni esistenti tra la componente cartografica e alfanumerica**

<span id="page-42-0"></span>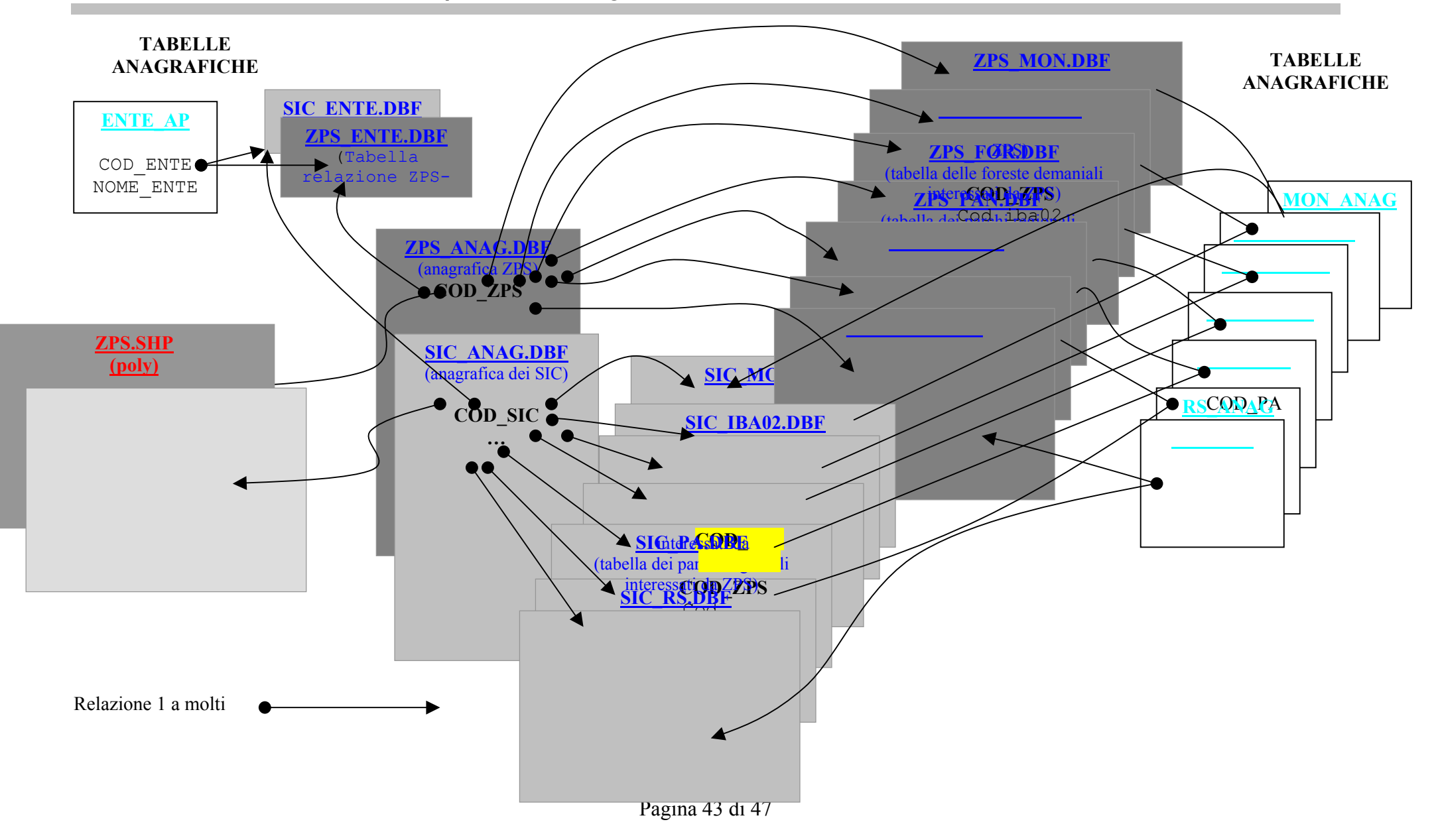

<span id="page-43-0"></span>Il presente allegato contiene la descrizione dei formalismi utilizzati per la specifica dello schema concettuale redatta secondo il modello GEO\_ER.

Il modello è definito nei seguenti documenti:

- G. Pelagatti "Strutturazione ed accesso ai dati del Sistema Informativo Territoriale della Regione Lombardia" - 1992
- G. Pelagatti "GEO\_ER: il modello concettuale del Sistema Informativo Territoriale della Regione Lombardia" - 1993

# *Tipi di Entità*

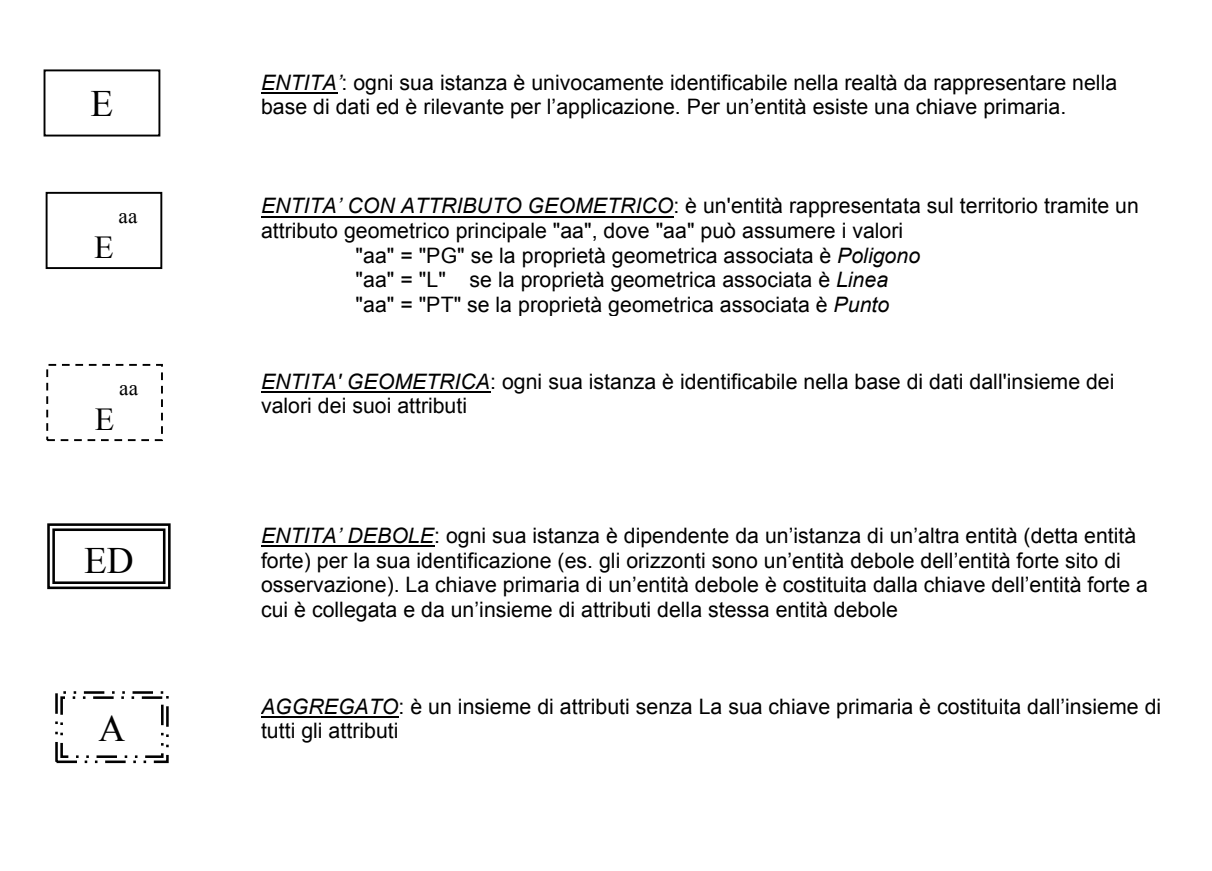

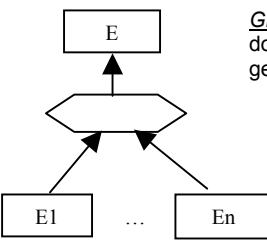

*GERARCHIA ISA*: l'entità E (padre della gerarchia) è specializzata nelle varie entità E1 … En, dotate di attributi propri e che ereditano gli attributi dell'entità padre. Così specificata la gerarcchia risulta completa e senza sovrapposizione di proprietà tra le entità di ordine inferiore.

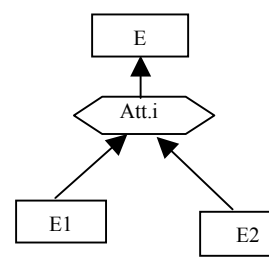

*GERARCHIA ISA PARZIALE*: l'entità E (padre della gerarchia) è specializzata, sulla base del valore dell'attributo <att.i> nelle varie entità E1 ... E2, dotate di attributi propri e che ereditano gli attributi dell'entità padre. Così specificata la gerarcchia risulta parziale, in quanto le entità di ordine inferiore non esauriscono il dominio dell'attributo <att.i>, e senza sovrapposizione di proprietà tra le entità di ordine inferiore.

### *Tipi di relazioni*

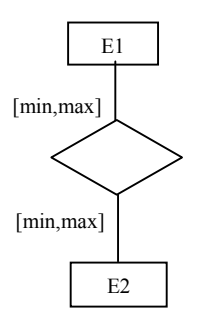

*RELAZIONE*: modella una associazione tra entità presente nella realtà da rappresentare. Può avere uno o più attributi. Ogni sua istanza è costituita dalla ennupla di istanze di entità legate dalla relazione. Tale ennupla costituisce anche parte integrante dell'identificatore di un'istanza di relazione. Le cardinalità della relazione <min, max> specificano il numero minimo e massimo di istanze di relazione alla quale partecipa una istanza dell'entità che partecipa alla relazione. Esiste una specifica delle cardinalità per ogni entità coinvolta nella relazione

#### *Relazioni topologiche*

E1

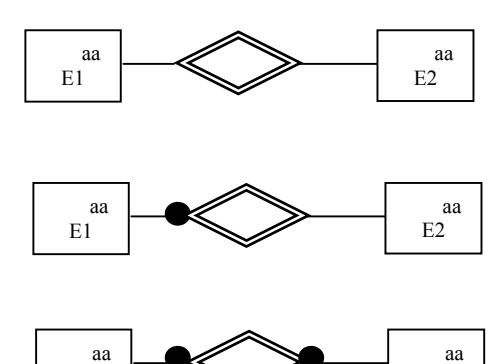

E2

# *RELAZIONE DI INTERSEZIONE NON VUOTA*: aa

*RELAZIONE DI COMPOSIZIONE*:

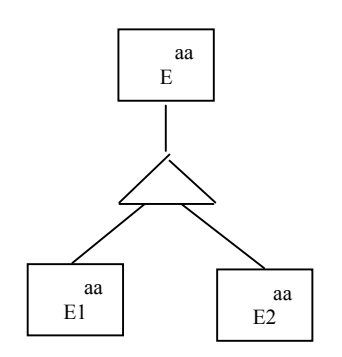

*RELAZIONE DI CONTENIMENTO*:

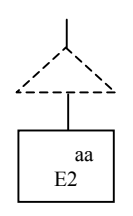

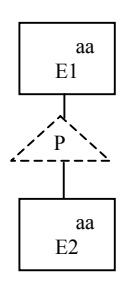

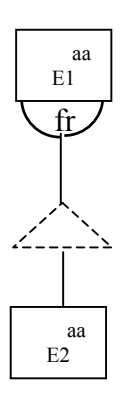

#### *RELAZIONE DI CONTENIMENTO IN FRONTIERA*